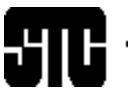

# CAPITAL LETTER

Washington, DC Chapter Volume 32 / Number 8 / April 2001

# Looking Ahead

May Program: Designing and Deploying Browser-Based User Assistance (Ben Weisner)

**Date:** Thursday, May 3, 2001.

**About the program:** Information that resides on a Web server often has unique characteristics that can offer opportunities, as well as challenges, in how we deploy user assistance. The ability to use Web technologies such as XML, server-side scripting with ASP or JSP, and CGI applications means that we can much more effectively meet the needs of our users than with client-side technologies. But at what cost? This session will take a broad survey of the differences between client-side and server-side content delivery for help authors, particularly for Web-based and cross-platform applications, including

- **Navigation**
- Context-sensitivity
- **Security**
- Dynamic content delivery

Don't forget your business cards for networking and books for the book drive!

**About the speaker:** Ben Weisner is founder and president of Weisner Associates Inc., a nationally recognized services firm specializing in delivering business and technical information online. Ben has 18 years of experience in the computer industry as a trainer and consultant, and has been certified by several software companies, including Macromedia, eHelp, and ProsoftTraining.com. His current research focuses on best practices for browser-based help and support systems for Web and Java applications.

Schedule: Registration and networking: 6:00 to 6:30 p.m.; dinner: 6:30 to 7:00 p.m.; program: 7:00 to 8:30 p.m.

**Food:** Assorted turkey, chicken, tuna salad, and veggie sandwiches on focaccia, French bread, and rolls; pasta salad; fruit salad; assorted cookies; caffeinated and decaffeinated beverages.

**Cost:** With advance reservations: \$5 for STC Online SIG members, students, and Administrative Council members, \$10 for STC members with advance reservations, \$15 for nonmembers.

On the Agenda April Program: The Perfect Fit—Understanding Work Styles, Learning Styles, and **Technical Abilities** 

### **Please note changes marked in** *bold italic***.**

**Date:** April 25, 2001.

**About the program:** The explosion of Internet technology does not eliminate the need to understand or interact with people. Understanding and appreciating different personality types, work habits, and learning styles can tremendously impact a team's work progress. Publications or project managers may discover "diamonds in the rough" among new candidates or current employees if there are appropriate processes in place to measure how someone will, or even can, "fit" on their team.

**Intended audience:** Anyone interested in learning how to evaluate, recruit, or work with people.

Don't forget your business cards for networking and books for the book drive!

**About the speaker:** Conni Allen-Evans is the founder and president of The Ancon Group, an information design firm that provides consulting and staffing in the areas of technical documentation, business communication, and information security planning. She serves as the Technical Publications Competition manager for the Washington, DC chapter of STC and has been a presenter at the Annual Conference.

#### **Schedule:** *Registration and dinner: 6:30–7:30 p.m.; workshop: 7:30–9:00 p.m.*

**Food:** Salad, entrée, dessert, beverage. Entrée choices are Chicken Genovese (marinated grilled breast of chicken layered over linguine then topped with a light cream sauce and tomato concassé); or linguine with a light cream sauce and tomato concassé and topped with fresh, grilled vegetables.

**Cost:** With advance reservations: *\$12.50 for Administrative Council members*, \$15 for students, *\$25 for members*, and \$30 for nonmembers and walk-ins. Program only: \$10.

**Reservations:** Advance reservations are required and must be received by Friday, 20 April. No-shows will be billed.

vociety for technical communication. 901 North Stuart Street, Suite 904 Arlington, VA 22203-1822 Phone 703-522-4114

#### Washington, DC Chapter Capital Letter

#### **Editor**

Doreen Mannion . . . . . . . . . damannion@yahoo.com

#### **Production Editor**

Lee Blue . . . . . . . . . . . . . . outofthe@mindspring.com

#### **Copy Editor**

Laura J. Mulcahy . . . . . . . . . . . . . . . laura@roku.com

The Capital Letter is published ten times per year by the Washington, DC Chapter of the Society for Technical Communication. Its purpose is to inform chapter members about special functions and regular activities of the chapter and society, as well as to provide articles and essays in the field of technical communication. Material for publication should be submitted to

#### **Doreen Mannion, Editor**

6603 Creek Run Drive Centreville, VA 20121 e-mail: damannion@yahoo.com

Materials published in the Capital Letter may be reprinted in other publications provided credit is given and copies of the reprint are sent to the Editor. Unless otherwise noted, copyrights for all newsletter articles belong to the authors. The design and layout of this newsletter are copyright STC 2001.

Deadline for May 2001 Issue:

#### **Friday, April 13**

Deadline for Summer 2001 Issue:

#### **Friday, May 11**

**President**

Cynthia Lockley . . . . . . . . . . . . . . . lockley@lockley.net **Immediate Past President** Janet Scharp . . . . . . . . . . . . . . . . 301-794-8200 x322 **First Vice President/Programs Manager** Carolyn Kelley Klinger . carolyn.klinger@mindspring.com **Second Vice President/Competitions Manager** David Kindle . . . . . . . . . . . . . kindle\_david@hotmail.com **Interim Secretary** Judy Robinson . . . . . . . . . . . .got2bereal@hotmail.com **Treasurer** Laura Jackel . . . . . . . . . . . . . . . . . . . . . 301-527-2318 **Region 2 Director-Sponsor** Chris Benz . . . . . . . . . . . . chris.benz@e-pubcorp.com **Education Manager** Betty Montgomery. . . . . . . . . . . . . . . . 301-601-0302 **Public Relations Manager** vacant **Membership Manager** Alyssa Slotkin . . . . . . . . . . . . .aslotkin@docucorp.com **Employment Manager** Ann Ray . . . . . . . . . . . . . . . . . . . . . . . 301-981-0341 **Mentoring Program Manager** Connie Kiernan . . . . . . . . . . . .connie.kiernan@att.net **Community Services Manager** Lynda Balthrop . . . . . . . . . . . lbalthrop@loudoun.com **Speaker's Bureau Committee Manager** Cynthia Lockley . . . . . . . . . . . . . . . lockley@lockley.net **History Committee Manager** Cynthia Lockley . . . . . . . . . . . . . . lockley@lockley.net **Nominations Comittee Manager** Maureen Cooney . . . . . . . . . ..maureencooney@att.net **Usability SIG Manager** Scott McDaniel . . . . . . . . . . . scott\_mcd@hotmail.com **Chapter Web Site** . . . . . . . . . . . http://www.stcwdc.org

### Looking for a Job?

If you need job listings, you may

- Visit our website at http://www.stcwdc.org/jobs\_1.shtml. If you don't have access to the web, try your local library for web access. More and more libraries are providing some type of Internet access.
- You can download a text file of the job announcement lists or get a textfile by e-mail from

http://www.stcwdc.org/jobs\_listings.shtml.

To request a list by e-mail, send mail as follows:

- To: lockley@lockley.net Subject: WDC jobs list1
- To: lockley@lockley.net Subject: WDC jobs list2
- To: lockley@lockley.net Subject: WDC jobs list3

• Call Ann Ray at 301-918-0341 and ask her to send you a hard  $copy. \; \mathcal{Z}$ 

### Chapter Mailing Lists

The Chapter provides two mailing lists: Announcements (ANNC) and Public Relations (PR). We set up these mailing lists because we want to improve communications to our members about chapter events and also reduce the cost for mailing announcements and reminders to the over 760 members in our chapter. The ANNC mailing list is sent out monthly (with occasional late breaking news updates). It provides the details about the chapter's monthly programs and events. The PR mailing list was a tool for the Public Relations Committee to provide publicity about events of the chapter and related organizations. This is essentially inactive this year. The following information applies to both lists with the exception of the list name. Commands may be sent by e-mail or by using the Web page at http://lists.stc.org/cgi-bin/lyris.pl?enter=stcwdc-annc.

To subscribe by e-mail, send an e-mail message to lyris@lists.stc.org. Put nothing or a dummy word in the subject line, and only the following words in the body of the message (anything else will confuse the program):

subscribe stcwdc-annc *your name*

To unsubscribe by e-mail, send an e-mail message to lyris@lists.stc.org. Put nothing or a dummy word in the subject line, and only the following words in the body of the message (anything else will confuse the program)

unsubscribe stcwdc-annc *youruserid@youraddress*

To post a message, send an e-mail message to stcwdcannc@lists.stc.org. (Do Not include graphic or document attachments—these are binary items and they get converted to unreadable code.)

More details are provided at

http://www.stcwdc.org/listserv-annc.shtml

and

http://www.stcwdc.org/listserv-pr.shtml.  $\mathcal{L}$ 

### Where Are You?

If you change your address or phone number, please let STC headquarters know by sending an e-mail message to membership@stc.org. Keeping this information up to date helps keep down our mailing costs.  $\mathbb{K}$ 

*Looking Ahead: May Program: Designing and Deploying Browser-Based User Assistance (Ben Weisner), continued from page 1*

**Reservations:** Advance reservations are required and must be received by Thursday, April 26. No-shows will be billed. To reserve a spot, complete the online reservation form at

http://www.stcwdc.org/mtg\_reserve\_may01.shtml and send a check payable to STC Washington, DC Chapter to Carolyn Kelley Klinger, 18221 Paladin Drive, Olney MD 20832.

**Place:** webMethods, second floor, Pender II Building, 3926 Pender Drive, Fairfax, VA 22030; 703-460-2500.

**Directions:** Via I-66 (HOV restricted westbound inside the beltway between 3:30 and 6:30 p.m.): From the Beltway, take I-66 West. Take Exit 57A, Route 50 East toward Fairfax. Once on Route 50, merge to the far left-hand lane. At first light, turn left onto Waples Mill Road. At first light, turn right onto Pender Drive. At the third driveway on the left, turn left (by the mailboxes). Make an immediate right, then an immediate left to the 3926 parking lot. You will see the webMethods sign on the building. Enter through the doors in the center of the building and you will be directed to the 2nd floor.

Via the Beltway: From the Beltway, take Route 50 West towards Fairfax. Enter the town of Fairfax. Where Route 236, Route 29, and Route 50 intersect (there is a Home Elements store on the right), turn right onto Route 50. After you pass Jermantown Road (Giant Food is on your right), turn right at the next light onto Waples Mill Road. Follow directions above.  $\ll$ 

*On the Agenda: April Program: The Perfect Fit—Understanding Work Styles, Learning Styles, and Technical Abilities, continued from page 1*

**To reserve:** Complete the online reservation form at http://www.stcwdc.org/mtg reserve apr01.shtml and send a check payable to STC Washington, DC Chapter to Carolyn Kelley Klinger, 18221 Paladin Drive, Olney MD 20832.

**Place:** University of Maryland University College Inn and Conference Center, 3501 University Blvd. East, *Chasen Family Room*, College Park, MD 20742; 301-985-7000. Park in the adjacent garage at the hourly rate (posted at the entrance). The garage is accessible from either eastbound University Boulevard or from Campus Drive off Adelphi Road. Parking is approximately \$2 or more. From the garage's lower level, enter the Inn and Conference Center (the building is on your right). *Join us in the Chasen Family Room on the main level, which is down the main concourse from the front desk.*

**Directions:** *By car:* From Rockville: Take I-270 South to the Beltway east towards Silver Spring. Continue to Exit 28, New Hampshire Avenue South. Turn left at the 2nd light onto Adelphi Road (you'll see a green highway sign in the median for the University of Maryland and the National Archives before the turn). Continue down Adelphi Road about 1.5 miles going through the intersections with Riggs Road and Metzerott Road. After

you cross Metzerott Road, the National Archives will be on your left just past the trees and the high power lines. Continue to Route 193, University Boulevard. Turn left onto University Boulevard and go about 100 feet to enter the UMUC parking garage on your right.

From Baltimore: Take the Baltimore-Washington Parkway (MD-295) South to Washington. Take the exit towards MD-193/Greenbelt/NASA Goddard. Keep left at the fork in the ramp. Turn left onto Southway. Turn right onto Route 193 west /Greenbelt Road. Stay straight to go onto Route 193 west/University Boulevard. At Adelphi Road, make a U-turn onto Route 193 east and go about 100 feet to enter the UMUC parking garage on your right.

From Alexandria, Virginia Beltway (outer loop): Take the Beltway toward Baltimore. Take Exit 25B (U.S. Route 1 South). Take Route 193 west (University Boulevard). At Adelphi Road, make a U-turn onto Route 193 east and go about 100 feet to enter the UMUC parking garage on your right.

From Falls Church, Virginia (inner loop): Take the Beltway North (I-495) towards Rockville/Baltimore to Exit 28, New Hampshire Avenue south. Turn left at the second light onto Adelphi Road (you'll see a green highway sign in the median for the University of Maryland and the National Archives before the turn). Continue down Adelphi Road about 1.5 miles going through the intersections with Riggs Road and Metzerott Road. After you cross Metzerott Road, the National Archives will be on your left just past the trees and the high power lines. Continue to Route 193, University Boulevard. Turn left onto University Boulevard and go about 100 feet to enter the UMUC parking garage on your right.

*By public transit:* Take the Metrorail Green Line to the College Park / U. of MD Station. (If you need to transfer to the Green Line, consult the maps at your station.) The College Park/U. of MD station is located approximately one mile from campus. UMUC is on the far end of campus from the Metro station. You may choose to ride the free Shuttle UM bus (University guests are welcome on the Metro route without identification), walk, or take a taxi to UMUC.  $\mathbb{K}$ 

### STC Annual Conference

The Society for Technical Communication (STC) will hold its annual conference in Chicago, Illinois, from May 13 to 17, 2001. The theme of this year's conference is "2001: A Global Communication Odyssey." DeWitt Jones, an award-winning National Geographic photographer, will be the keynote speaker. Richard Lederer, author of more than 2,000 books and articles about language and humor, will be the closing speaker. More than 250 technical sessions and 17 post-conference workshops and tutorials will be offered.

For more information, visit the conference Web site at

http://www.stc.org/48thconf/index.html.  $\mathcal{L}$ 

### Celebrating at the Washington, DC Chapter's Competition Awards Banquet

#### *by Randee Markowitz*

This is the season of awards: the film industry, the music industry, and the technical communication industry. Yes, you've read that correctly. The Washington, DC 2000- 2001 Technical Communication Competition awards banquet took place Thursday, March 1, at the Sheraton Premiere in Tysons Corner. The winning entries included top-notch examples of technical communication in three areas: online communication, technical publications, and technical art. This year the winners were not limited to the DC area, but included work from Delaware, Florida, Georgia, Nevada, New Jersey, Germany, Israel, and Korea. Out of the 140 items entered in the DC competition, 92 won (in ascending order) a Merit, Excellence, or Distinguished Technical Communication (DTC) award.

After opening remarks and a welcome from David Kindle, Competition Committee Manager and the chapter's Second Vice President, the award winners—recognizable by blue ribbons on their name tags—competition judges, committee members, and other attendees mingled and looked over the winning entries. The networking continued while everybody sampled the delicious buffet of salad, seared salmon, seared chicken breast, penne pasta with sun-dried tomatoes and pine nuts, garlic mashed potatoes, perfectly grilled vegetables, and rolls. Carolyn Kelley Klinger, Banquet Manager and the chapter's First Vice President, made sure the selections satisfied a wide variety of tastes. She made wonderful choices for the dessert table as well with assorted gourmet cakes, tarts, and mini pastries.

After dinner, we turned to the award ceremony. David Kindle hosted the well-paced presentations (Billy Crystal and all, look out). He introduced the individual competition managers: Melissa Brown, Online Communication Competition; Conni Allen-Evans, Technical Publication Competition; and Randee Markowitz, Technical Art Competition, who presented awards. Doreen Mannion, chapter Newsletter Editor, assisted Conni and Randee in reading the names of the winners.

Also recognized were all of the judges; Kerry Kelly Keksz, Assistant Technical Publications Manager; Kerry Ogata, Judging Manager; David Zupan, Entries Manager; Lynda Balthrop, Recognition Manager, and Cynthia Lockley, Publications Manager. A special thank you went to the sponsors: Cisco Systems (Herndon, VA) for hosting the competition judges Training and Pickup Meeting and EEI Communications (Silver Spring, MD) for hosting the judging consensus meeting with their state-of-the-art facilities and technical support.

The banquet and awards program ended on schedule. Yet for some, this is not the last stop. Chapter winners honored with DTC awards will compete with other winners at that level from around the world at the STC International Technical Communication Competition. International winners will be honored at the STC Annual Conference to be held this year in Chicago, IL. Good luck to all.  $\mathcal{Z}$ 

### Chapter Web Site Updated: Check It Out

### *by Cynthia Lockley*

The chapter's Web site has a new domain name and a new look. The long URL we had on the stc.org server has been replaced with a much shorter one: http://www.stcwdc.org/.

We also have some new features on the site.

Some frequently asked questions (FAQ) have been added to the Chapter Information page. These answer the most common questions from members and from people interested in changing careers.

The reference books FAQ is divided into Writing and Editing, Communication Careers, and Internet Technology categories. In addition, we joined the Amazon.com Associates program. We will earn up to 15 percent of the sale if a user goes to amazon.com through one of our links to their site. The money collected from this will be used to support the chapter's scholarship funds. The links are coded with an ID that identifies our chapter. This works whether you click on the logo from the home page, use the search box on some pages that take you to related book areas on amazon.com, or click on any of the reference books listed on the site.

A benefit for this is that we earn 15 percent commission any time a user clicks on the Fusionbot.com logo and signs up for one of the paid subscriptions. The money we collect from this will be added to the scholarship fund.

The commission income was approved by STC Executive Director Bill Stolgitis to help rejuvenate our dwindling scholarship funds.

Many of you will be interested in the improvements for making payments for programs and competition entries. We've added PayPal to the site so you will now be able to pay by Visa or MasterCard. International payments are also accepted. Several STC chapters are using PayPal and we hope you will like it as much as their members do.

Check out the new site. If you have suggestions for additional improvements you'd like to see, send them to webmaster@stcwdc.org. And check out new features and navigation of the Society's new Web site at http://www.stc.org.  $\ll$ 

### Atrocious Writing

#### *by Cynthia Lockley*

I received the following message from a friend, Kannappan Palaniappan (Pal), palani@cecs.missouri.edu. He describes a problem he has with reviewing student theses that are written in English as a second language. Some of the problems he sees may be the result of not using spelling and grammar checkers; however, some spelling and grammar checkers offer very odd suggestions for corrections to things that aren't wrong. Pal has a unique idea for a useful artificial intelligence tool. If

anyone has a suggestion for a solution or knows of some helpful software applications that are similar to his proposed "ThesisReader," please send Pal the information and cc me at lockley@lockley.net.

Hi Cynthia,

 I am trying to read an ECE student's M.S. thesis (his defense is next week and I got it of course at the last minute a few days ago) and the English is terrible. He is a non-native English speaker from Thailand. I will fax you some of the pages with my corrections (perhaps you could suggest even better corrections!). But there are too many grammatical and spelling errors in this day and age of automatic spell checkers and grammar checkers. This is even after some of the more "senior" students in the lab have read and corrected his thesis, I think!

 I wish every university would have the policy of having a student's thesis proofread by an English major first before the professor has to slog through it. At Illinois, the ECE dept has one or more full-time proofreaders of theses. At least this was the case in 1990 when I finished my doctoral dissertation. I had written many papers, reports, etc.; I had read and reread my chapters many times; and I even had several friends read through some of the chapters before submitting the thesis to the ECE proofreading staff. Some of the chapters had even been published as conference papers. When I got back my thesis, almost every page had many red marks and some pages were so thick with red marks that you had to hunt for the original text!

 In fact this suggests an idea for a great new niche artificial intelligence-based software product— ThesisReader.

 Every university, college, perhaps even high school would have one. Every student must produce a certificate showing that ThesisReader has proofread the entire document and the student has made all of the mandatory changes. Once ThesisReader has given its seal of approval then the student is allowed to submit it to his thesis committee, etc. In fact students already need to do so much paperwork in setting up their committee, getting signatures when they give their thesis to a committee member—this has to be done at least two weeks prior to the student's defense and the student's defense must be at least two weeks before the end of the semester (what this means is that exactly two to three weeks before the end of the semester there is a lot of running around as students sign up professors to be on their committees and professors get inundated with a slew of theses to read and absorb), there is a form to give our blessing or not on the defense, and another signature form attached to the thesis itself. So adding one more certification form from ThesisReader is no big burden (the universities are set up well to process paperwork) and it would be an enormous time saving for professors and teachers alike. Eventually journals and magazines and on-line newspapers would want ThesisReader's seal of approval, too, to make the editing process easier.

 ThesisReader will never replace a good editor because the editor reads for meaning and content, not just grammar/spelling. ThesisReader will also need some built-in intelligence about when to accept

a student's newly coined word or expression to express a new idea. So that it will issue certificates without too much human intervention! Most engineering theses and documents, like NASA documents, are laced with jargon that any specialized community develops and accepts as the norm in both written and spoken usage. The latter evolves with time, so ThesisReader would need to learn with time also.

 I am inundated with textual information to read and process—theses, papers to review, papers to write, proposals to review, proposals to write, journals, magazines, departmental memos, brochures, e-mail, Web material, children's school reports, junk mail, surface mail, etc. So I only have time to focus on the technical content of the thesis to make any valuable suggestions for improving the algorithm, approach, experimental design, theory, etc. If the student's writing is so poor that I am always trying to correct the English then I typically get frustrated ("why is this student wasting my time...!") and don't have enough time to finish reading and revising the entire thesis.

 Also there are still a large number of engineering students, professors, and professional societies that still use TeX for document formatting. Although TeX is great for document layout, especially with a lot of math content, it is lousy for spelling and grammar checking unless there are UNIX filters for taking a TeX document and scanning it for the English. For example, the old spell utility in UNIX is a very crude dictionary comparison for technical writing. The spell utility is not very intelligent about short forms, abbreviations, etc. If you think about it even MS Word's spell checker is pretty lacking in the noggin. If I ask the spell checker to ignore my name, "Palaniappan," once, shouldn't it accept the word "Palaniappan" as being valid at least for this entire document? Instead it prompts me each time it finds the word "palaniappan" (upper and lower case are different words too). I don't know of any public domain UNIX filters for grammar checking but I'm sure there are bound to be some.

### Pal

 Kannappan Palaniappan, Associate Professor 329 Engineering Building West University of Missouri–Columbia Columbia, MO 65211-2060 573-884-9266 palani@cecs.missouri.edu &

> **Repeat ad from January issue in this space**

### Getting Started in Indexing

The DC Chapter of the American Society of Indexers presents an indexing workshop on April 21 from 9:00 a.m. to noon; refreshments and conversation will begin at 8:30 a.m.

The place is Cadmus Journal Services, 940 Elkridge Landing Road, Linthicum, MD 21090-2908. The Airport Square 7 building is on the corner of Winterson and Elkridge Landing Road.

Barbara DeGennaro will offer guidance and support for new indexers. She will address the business of indexing, marketing, working part time, going full time, file delivery, whether or not to specialize, and other related topics. Please come with questions and be prepared to discuss your individual business approaches. Experienced indexers are welcomed, also. We all know that we learn from each other in implementing business strategies!

Kamm Schreiner will also demonstrate his latest and greatest version of SKY Software.

The fee is \$10 for DC/ASI members; \$20 for nonmembers. Add \$5 when registering at the door. Make checks payable to DC/ASI.

To register, send your name, contact information, and fee to Dina Dineva, Coughlin Indexing Services, 619 Severn Avenue, Suite 201, Annapolis, MD 21403; 410-269-0978 or dina@indexing.com. Make your check payable to DC/ASI.

Directions to Cadmus Journal Services: From the north: Take 95 South to 295 South (B/W Parkway).Take the West Nursery Road Exit and turn left at the light (eastbound). Follow West Nursery Road for two lights. At the third light turn right onto Winterson Road. From the south: Take 95 North to 195 East to 295 North (B/W Parkway). Take the West Nursery Road Exit eastbound. Follow West Nursery Road to the second light and turn right onto Winterson Road.

Parking: Visitors can park anywhere near the building, front or back. Enter the building through the front door. There is a buzzer.  $\ll$ 

### Employment Information at the STC Conference

#### *by Roger E. Masse, Manager, STC Employment Information Committee*

Looking for a job? Looking for technical communicators? If you are, take advantage of the Employment Information Booth at the 48th STC Annual Conference in Chicago, Illinois in May 2001. If you are looking for a job, send your résumé for employers to examine at the booth. If you have job positions and are looking for employees, advertise your jobs and pick up résumés of job candidates. Whether or not you come to the conference, your résumé or job posting can be included in the Employment Information Booth and you can receive job postings after the conference.

### **Résumé Books**

Résumés from job seekers will be organized into binders for the following U.S. and Canadian regions and for countries outside of North America:

 Region 1: Connecticut, Maine, Massachusetts, New Brunswick, New Hampshire, New York, Nova Scotia, Ontario, Quebec, Rhode Island, Vermont

 Region 2: Delaware, Maryland, New Jersey, North Carolina, Pennsylvania, Virginia, Washington, DC, West Virginia

 Region 3: Alabama, Florida, Georgia, Mississippi, South Carolina, Tennessee

Region 4: Illinois, Indiana, Kentucky, Michigan, Ohio

 Region 5: Arizona, Arkansas, Louisiana, New Mexico, Oklahoma, Texas

 Region 6: Iowa, Kansas, Manitoba, Minnesota, Missouri, Nebraska, North Dakota, Saskatchewan, South Dakota, Wisconsin

 Region 7: Alaska, Alberta, British Columbia, Colorado, Idaho, Montana, Oregon, Utah, Washington, Wyoming

Region 8: California, Hawaii, Nevada

Countries outside of North America: Countries outside of North America, regardless of STC region, are placed in the same employment binder.

To have your résumé included in the binders, do the following:

- Print your résumé on **one** sheet of paper, double sided for more than one page. Résumés printed on more than one sheet are difficult for employers to see in the binders.
- On the top right corner of the page, note the regions or country where you would consider accepting employment. Use the numbers from the list of regions. If you are interested in working outside of North America, write the country name that interests you.
- Make six copies of your résumé for each region. For example, if you want your résumé included in two regions, make twelve copies (six for each region).
- Place six copies in **one** plastic sheet protector that is punched for three-hole binders. If you are interested in more than one region, place six copies in one plastic sheet protector for **each** region. (Visualize employers looking at the front and back of your résumé in the plastic sheet protector and slipping a copy from the plastic sheet protector without having to open the binder.)
- Mail the résumé packets to the address at the end of this article **on or before April 25**. (Or bring your résumé packet to the Employment Information Booth at the conference.)

### **Job Postings**

The Employment Information Booth at the 48th STC Annual Conference offers employers an excellent opportunity to advertise jobs and find qualified, professional people.

To post a job opening at the Employment Information Booth, do the following:

- Print your job posting on one sheet of paper. If a representative of your company will be at the conference to conduct interviews, state that information on the job posting.
- Make 100 copies of the job opening to be posted at the employment booth and to be distributed to job seekers.
- Send the copies to the address at the end of this article on or before April 30. (Or bring the copies to the Employment Booth on the first day of the conference.)

Job seekers will pick up your job posting at the Employment Information Booth or have the postings mailed to them after the conference.

### **Booth Services**

The Employment Information Booth is a self-service operation. Employers can take résumés from the binders. Job seekers can read the job postings and take copies of the ones that interest them. Job seekers and employers can contact one another through a message board. Volunteers monitor the booth to replenish popular job postings or résumés.

### **Job Postings Available after the Conference**

If you want copies of the job postings mailed to you after the conference, please send a stamped (\$3.50 in U. S. postage), self-addressed, large  $(9\frac{1}{2} \times 12\frac{1}{2})$  envelope to Roger E. Masse, Manager, STC Employment Information Committee, 3750 Benton Street, Santa Clara, CA 95051  $\ll$ 

### To the Editor:

Hello. I'm a new STC member, having joined just last month. I have a question with which I'm hoping you can help. Is there someone in the Washington, DC Chapter that you would recommend to me who could answer some questions I have on consulting and independent contracting? I have never worked as a consultant/ independent contractor before, but I think I've fallen into a such a position and I'd like to talk with someone who knows the ropes, particularly with respect to any legal issues in Maryland. I'm not asking for legal advice,just someone to chat with and bounce ideas off.

I noticed we don't have a CIC SIG in this chapter (and I'm not suggesting starting one, at least not at thistime), but I have looked at the national CIC SIG's Web site and found much useful info there. I'd just like to round some of that out by talking with someone locally.

Thanks in advance for any help/advice you can provide. *E.C. Eklund (eceklund@erols.com)*

### **And a Query:**

I received a brochure for the Edward Tufte seminar, "Presenting Data and Information," May 8, 9, 10, or 11 at the Marriott Crystal Forum (Crystal City). There is a 25 percent discount for groups of 10 or more registering simultaneously. Is such a group possible/likely from local STC members?

Thanks,

*Allen Rotz (allen@allenrotz.com)*  $\le$ 

### From the President Voting for Chapter fficers

#### *by Cynthia Lockley*

We are all tired of hearing about elections, but I want to encourage you to return your ballot for your local STC chapter officers. All votes count in an STC election. We promise that we won't have an endless recount of the votes. (However, the Bylaws do call for one recount.)

Generally, we receive ballots back from about 10 percent of the chapter and we'd like to get much more. President-Elect Carolyn Kelley Klinger has put together an excellent slate of candidates. And though several are running unopposed, we still need your Yes, No, or writein vote. The people who are elected to office will determine the events and direction for the chapter for the next 3 years. The officers plan the programs, run the competitions, nominate candidates for Associate Fellow and other Society awards, publish the newsletter, award scholarships, review and update the Three-Year Strategic Plan, manage the budget, maintain the Bylaws, and keep the chapter moving forward. If you care about the chapter's activities and what we offer to you as a member, please take time to complete the ballot and return it quickly. Voting is one way of making your concerns heard.

Please note, we have modified the Bylaws to accommodate changes needed in the nomination and succession plans for chapter officers. These modifications allow the current slate of candidates to run for this election. The ballot will include a vote to approve these modifications.  $\mathscr{\mathscr{A}}$ 

### Creating Usable PDFs

On April 25, The STC-Carolina FrameMaker User's Network (NC-FUN) SIG presents Shlomo Perets on Creating Usable PDFs. This should be interesting for a wide spectrum of writers, regardless of the tool you use to write. The meeting will be held from 3:30 to 6:00 p.m. in the Research Triangle Park area. For more information, visit the chapter's Web site at http://www.stc-carolina.org/www/PICs/frame/ index.html.  $\mathbb{K}$ 

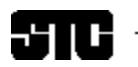

CAPITAL LETTER

Alyssa Slotkin, Membership Manager | 4624 Knox Road, Apt. 5 | College Park, MD 20740

## In This Issue

Looking Ahead: May Program: Designing and Deploying Browser-Based User Assistance (Ben Weisner) **1** On the Agenda: April Program: The Perfect Fit— Understanding Work Styles, Learning Styles, and Technical Abilities **1**

Looking for a Job? **2**

Chapter Mailing Lists **2**

Where Are You? **2**

STC Annual Conference **3**

Celebrating at the Washington, DC Chapter's Competition Awards Banquet **4**

Chapter Web Site Updated: Check It Out **4**

Atrocious Writing **4**

Getting Started in Indexing **6**

Employment Information at the STC Conference **6**

To the Editor: **7**

From the President **7**

Creating Usable PDFs **7**